# **Version control**

or "revision control" or "source control", part of ["software configuration management](http://en.wikipedia.org/wiki/Software_configuration_management)" (SCM) [en.wikipedia.org/wiki/Version\\_control](http://en.wikipedia.org/wiki/Version_control)

Why I use it:

- to keep track of changes as I develop a code (document, project)
- possibility to go back if things go bad
- in combination with online repository (see below), backup  $+$  availability

Much richer possibilities which I don't harvest (e.g., multi-user collaboration, branches).

*Centralized* (client-server) vs. *distributed* (peer-to-peer) source-management models

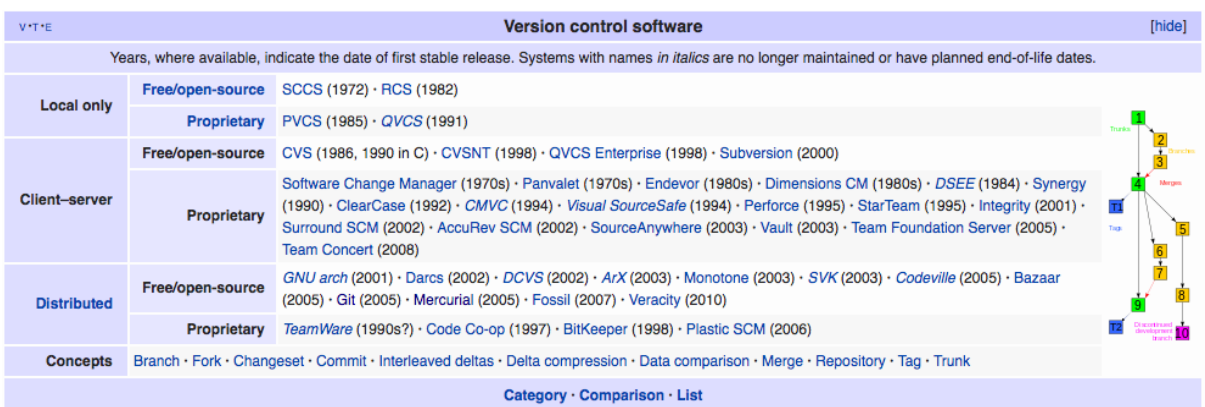

### **Git** ([git-scm.com](http://git-scm.com))

initially designed & developed by Linus Torvalds for Linux kernel development in 2005 ([wiki](http://en.wikipedia.org/wiki/Git_(software)))

### **Mercurial** ([mercurial.selenic.com\)](http://mercurial.selenic.com)

started in 2005 ([wiki\)](http://en.wikipedia.org/wiki/Mercurial)

Both are command-line tools. (GUI additions on some platforms.) Mercurial seems a bit simpler, talks less by default. Git most used (42.9% of professional software developers as of May 2014).

[Git cheat sheet](http://training.github.com/kit/downloads/github-git-cheat-sheet.pdf) (GitHub oriented) [Mercurial cheat sheet](http://www.dropbox.com/s/zlehgkksti4tir1/Mercurial-combined.pdf), combined from [here](http://www.mercurial-scm.org/wiki/QuickReferenceCardsAndCheatSheets) (Adrian's) and [there](http://www.cheatography.com/codeshane/cheat-sheets/mercurial-hg/)

**[Markdown](http://en.wikipedia.org/wiki/Markdown)** for READMEs etc: [Markdown cheat sheet](http://github.com/adam-p/markdown-here/wiki/Markdown-Cheatsheet), [Bitbucket Supported Markdown](http://bitbucket.org/tutorials/markdowndemo)

## **Software repositories**

**Bitbucket** ([bitbucket.org\)](http://bitbucket.org) Free account allows private repositories.

**Github** ([github.com](http://github.com)) Only public repos.

HTTPS or SSH access. Possible to configure RSA keys to password-less pushes/pulls.

## **Mercurial**

```
apt-get install mercurial
vi ~/.hgrc
[u_1]username = Ondrej Sramek <ondrej.sramek@gmail.com>
hg init (in a empty directory)
creates subdirectory .hg/
create some files
hg status
hg add file1 file2
hg forget file2
hg commit -m 'some descriptive message'
Keep adding files, making changes to files, committing changes…
hg diff
hg tip
hg summary
hg log \left( (default -r tip:0; last 5 commits: -1 5; see tree -G)
hg cp
hg mv
hg push ssh://hg@bitbucket.org/UncleDrO/jednooci
vi .hg/hgrc
[paths]
default = ssh://hg@bitbucket.org/UncleDrO/jednooci
hg incoming
hg outgoing
hg update 1
hg identify -n
hg update tip
Update to an older revision, make some changes, commit – which creates a new head. Now 
the two heads need to be merged into one while conflicts are resolved.
hg heads
hg resolve --list
hg resolve file1
```

```
hg merge
```

```
hg update --clean ... undo an uncommitted merge if things go bad
```
hg clone ssh://hg@bitbucket.org/UncleDrO/jednooci … get another working copy, e.g., on a different machine

## **Git**

apt-get install git

…

# **Documenting code**

### **Sphinx** [\(sphinx-doc.org](http://sphinx-doc.org))

Python documentation generator, also C/C++, plans to add support for other languages. [reStructuredText](http://en.wikipedia.org/wiki/ReStructuredText) (\*.rst) sources

#### **Doxygen** ([www.doxygen.org](http://www.doxygen.org))

C++ documentation generator, also C, Objective-C, C#, PHP, Java, Python, IDL, Fortran, VHDL, Tcl, and to some extent D. Commented code + additional Markdown (\*.md) sources.

## **MOOCs**

= [Massive open online course](http://en.wikipedia.org/wiki/Massive_open_online_course)

Many providers, non-profit and commercial, usually associated with Universities, e.g., [Coursera](http://www.coursera.org), [edX,](http://www.edx.org) [Stanford Online](http://online.stanford.edu), [Udacity](http://www.udacity.com)

You may want to enroll in a class (for free), get access to videos, materials. Even if you don't "take" the class. Quick(?) way to get exposed to a topic.